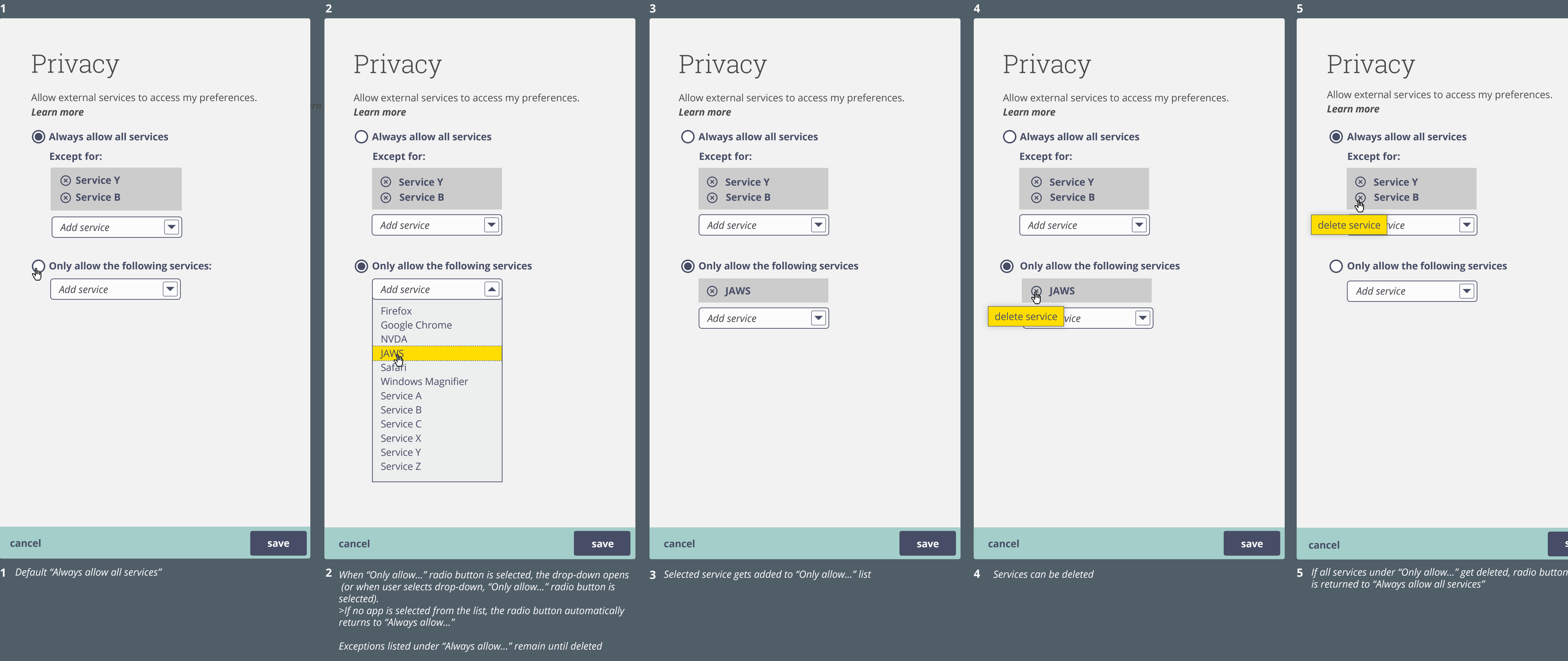

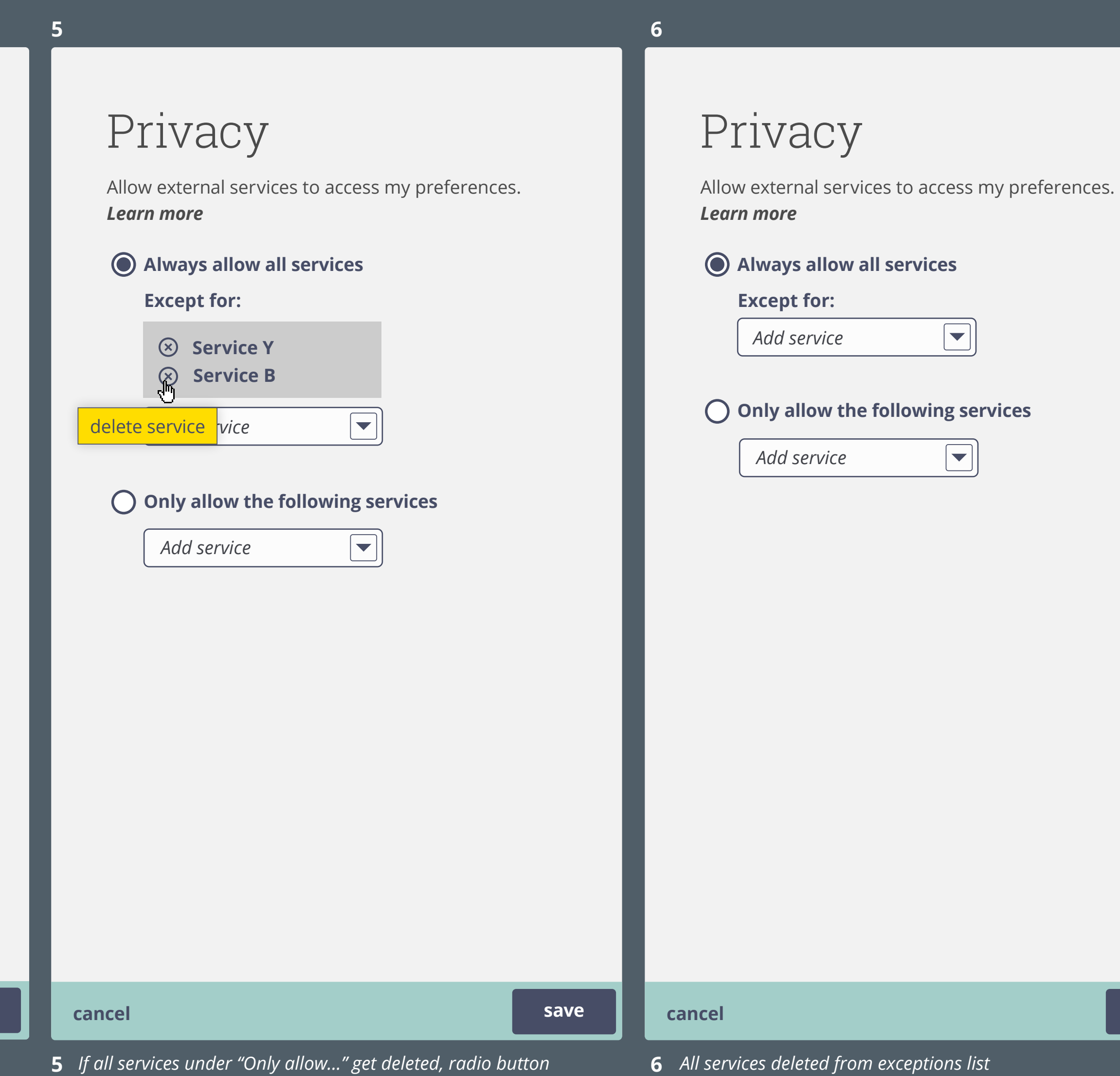

*is returned to "Always allow all services"*

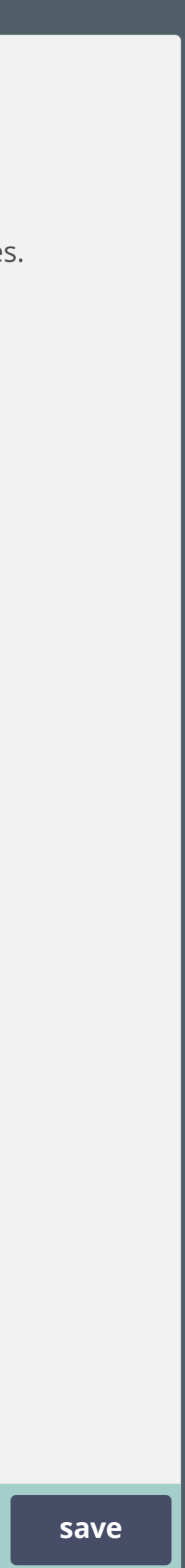

on a website (or other app that requires a login?) if "Ask me every time" is selected (not available in current version)

Choices made here (in context) will be for this session only, unless user checks "Don't ask me again" If "Don't ask me again" is checked, service will be added to Privacy settings as appropriate.

To edit your privacy settings at any time, go to Account settings Selecting "Account settings" will take user to account settings (or log-in screen if not already logged in)

In order to personalise your experience, **Service Y** would like to access your **Cloud for All** preferences.

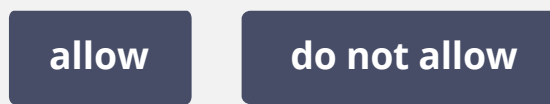

Don't ask me again